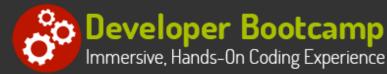

# Microsoft Transact-SQL Programming

Duration: 35 hours

Prerequisites: None.

**Course Description:** This Transact-SQL programming course teaches students relational database fundamentals and SQL programming skills in the Microsoft SQL Server environment. Topics covered include relational database architecture, database design techniques, and simple and complex query skills. The course also covers Microsoft-specific T-SQL programming constructs, creation and use of stored procedures and user-defined functions, use of cursors and updateable views.

This class is intended for analysts, developers, designers, administrators, and managers new to the SQL programming language. Upon completion, participants will understand SQL functions, join techniques, database objects and constraints, and will be able to write useful stored procedures and views as well as complex queries and updates. Comprehensive hands on exercises are integrated throughout to reinforce learning and develop real competency.

# **Students Will Learn**

- S Introduction to Relational Databases and SQL
- Designing Relational Databases
- Creating Databases and Tables
- Working with Records
- S JOIN Statements
- Advanced SELECT Statements
- Understanding Subqueries
- SQL Procedural Programming
- Views and Triggers

- Database Security and Transactions
- S Introduction to Transact-SQL Programming
- S Working with Data Types and Functions
- SQL Server System Settings and Functions
- More with DML Statements
- More about Stored Procedures and Views
- Introduction to Cursors
- S User-defined Functions
- S Manipulating XML

## Overview

#### **Relational Database Fundamentals**

- Overview of Relational Database Concepts
- Relational Databases and Relational Database Management Systems
- Data Normalization
- DDL Syntax

#### Writing Basic SQL Queries

- Displaying Table Structures
- Retrieving Column Data From a Table or View
- Selecting Unique Values
- Filtering Rows Using the WHERE Clause
- Sorting Results Using ORDER BY
- Joining Multiple Tables
- Using Column and Table Aliases

#### **Creating a Database**

- Database Development Methodology Overview
- Building a Logical Data Model
  - Identifying Entities and Attributes
  - Isolating Keys
  - Relationships Between Entities
  - Creating Entity-Relationship Diagrams
- Transforming to Physical Design
  - Migrating Entities to Tables
  - Selecting Primary Keys
  - Defining Columns
  - Enforcing Relationships with Foreign Keys
- Constructing the Database Using DDL
  - Creating Tables, Indexes, Constraints and Views
  - Dropping Tables, Indexes, Constraints and Views
  - Modifying Tables, Indexes, Constraints and Views

#### **Advanced Query Techniques**

- Inner Joins
- Outer Joins (Left, Right, Full)
- Performing Self-Joins
- Subqueries
  - Simple
    - Correlated
- Using the EXISTS Operator
- Tips for Developing Complex SQL Queries
- Using Aggregate Functions
  - AVG
  - COUNT
  - SUM
  - o MIN
  - o MAX
- Performing Set Operations
  - UNION
  - INTERSECT
  - EXCEPT/MINUS
- Aggregating Results Using GROUP BY
- Restricting Groups with the HAVING Clause
- Creating Temporary Tables

#### **User-Defined Functions**

- Definition and Benefits of Use
- CREATE FUNCTION
  - Syntax

#### **Manipulating Query Results**

- Using Row Functions
  - Character
  - Numeric
  - Date and Time
  - Data Conversion (CAST and CONVERT)
- Using the CASE Function
- Handling Null Values

#### Manipulating Table Data Using SQL's Data Manipulation Language (DML)

- Inserting Data into Tables
- Updating Existing Data
- Deleting Records
- Truncating Tables
- Performing Bulk Inserts
- Using the OUTPUT Clause
- Merging Data
- Working with Identity Columns and Sequences

#### **Stored Procedures**

- Definition and Benefits of Use
- CREATE PROCEDURE
  - Syntax

RETURN Clause and the RETURNS Statement

- Scalar vs. Table Functions
- Comparison with Stored Procedures
- Returning Scalar Values and Tables
- ALTER and DROP FUNCTION

#### Triggers

- Definition and Benefits of Use
- Alternatives (e.g., Constraints)
- CREATE TRIGGER
  - Syntax
  - Trigger Types
- "Inserted" (or "NEW") and "Deleted" (or "OLD") Tables
- Event Handling and Trigger Execution
- ALTER and DROP TRIGGER

# T-SQL Code Constructs

- Exploiting the Programming Features of T-SQL
  - Conditional Constructs
  - Looping Constructs
- Building Multi-Batch Scripts
- Invoking System Functions
- Using Variables in Scripts
- Using Temporary Tables in Scripts
- Handling Errors
  - Using TRY...CATCH Blocks
  - Using System Variables and Functions

## Using T-SQL Cursors

- Overview of Cursors
- Declaring a Cursor
- Using OPEN CURSOR, CLOSE CURSOR, DEALLOCATE CURSOR Statements
- FETCHing Results
- Testing @@FETCH\_STATUS and @@CURSOR\_ROWS
- Updating Records with Cursors

# **Related Bootcamps**

Duration Price Track SQL Server Administrator 2-course track \$2.400 3-course track \$3,600 SQL Server Business Intelligence Developer 4-course track \$4,800 Master SQL Server Developer 5-course track \$6,000 6-course track \$7,200

Defining Input Parameters

- Defining Output Parameters
- Defining Optional Parameters
- ALTER **and** DROP PROCEDURE
- Implementation Differences

## **Complex Queries**

- Using Wildcard Characters with Like
- Allowing Users to Build SQL Queries Dynamically
- Pivoting Data
- Summarizing Data with ROLLUP and CUBE
- Using Partitioned Aggregates

# Working with Data Types and Functions

- Effective Use of Data Types in SQL
  - ° String
  - Numeric
  - Time/Date
  - Other
- Substitution of Non-null Values with the COALESCE and ISNULL Functions
- Analyzing Data Points Using Ranking Functions

# Working with Table Expressions

- Overview of Table Expressions
- Working with Views
- Using Derived Tables
- Common Table Expressions
- Table-Valued Functions

# **Contact Us**

Address: 1 Village Square, Suite 3 Chelmsford, MA 01824

Phone: 978.250.4983

Mon - Thur: 9 am - 5 pm EST Fri: 9 am - 4 pm EST

E-mail: info@developer-bootcamp.com

Copyright© 2018 Developer Bootcamp